## < Internet cumple 50 años - Blog de Tecnología e Informática >

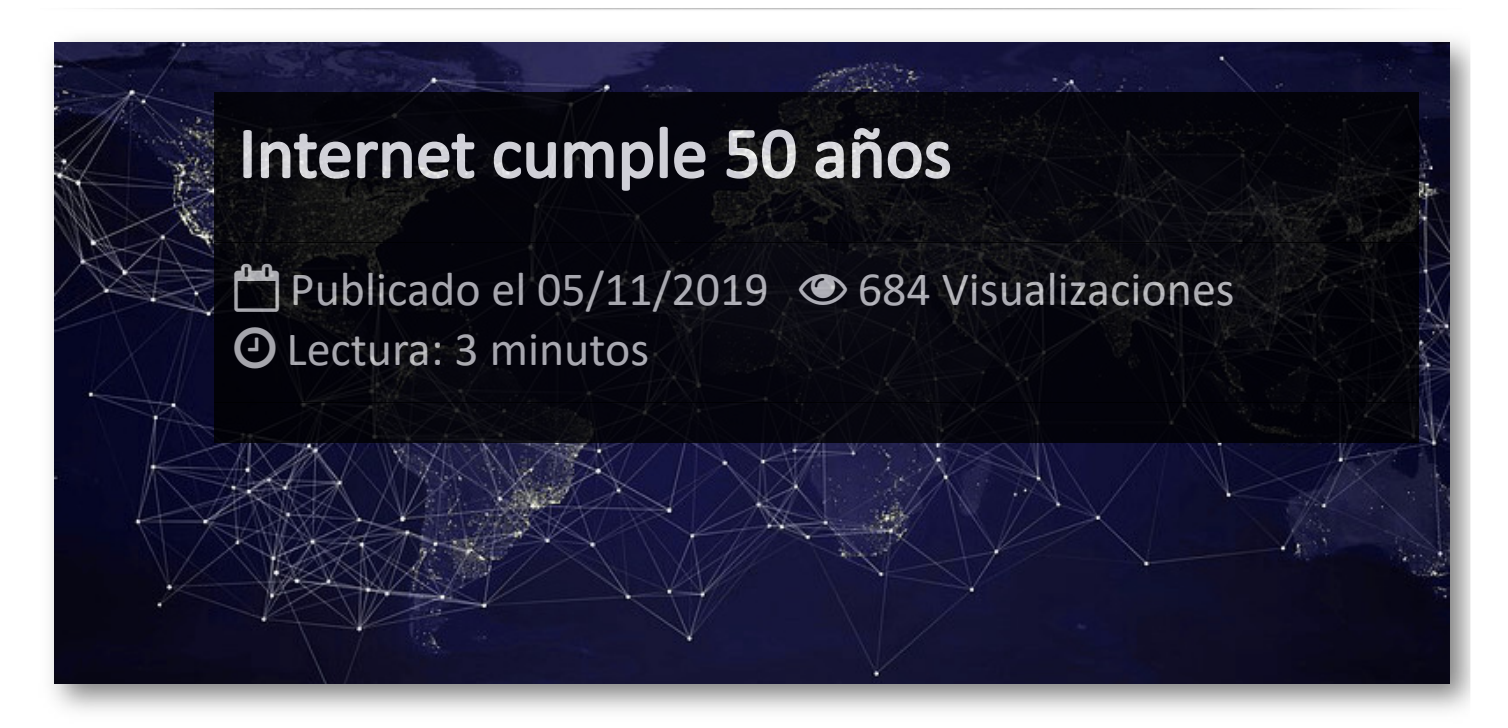

El pasado Octubre se cumplieron 50 años de la primera conexión entre ordenadores con transferencia de datos, lo que origino a lo que ahora denominamos Internet y que entonces fue la red ARPANET (Advanced Research Projects Agency Network), es decir, Red de la Agencia de Proyectos de Investigación Avanzados.

La red ARPANET fue creada en 1969 por encargo del Departamento de Defensa de Estados Unidos que quería contar con un medio de comunicación entre los diferentes organismos e instituciones del país y que recopilaba las ideas e investigaciones de equipos del Instituto de Tecnología de Massachusetts (MIT), el Laboratorio Nacional de Física de Reino Unido y la Rand Corporation, el laboratorio de investigación estadounidense para las Fuerzas Armadas del país.

La red nació a partir de ARPA (Advanced Researchs Projects Agency), una agencia que se fundó en 1958 en Estados Unidos a través del Departamento de Defensa como explican en su página oficial con tres focos de investigación: tecnología espacial, defensa balística de misiles y propulsores sólidos. Actualmente se denomina DARPA (Defense Advanced Researchs Projects Agency).

En 1962, se incorporó Joseph Carl Robnett Licklider, un investigador del MIT que creó el programa de investigación computacional dentro de ARPA, del que fue su jefe. En él, defendía el concepto de *Galactic Network* (red galáctica) por el que aseguraba que se podía establecer una red que interconectara los ordenadores a nivel global donde cualquiera pudiéran acceder a los datos y programas desde cualquier lugar, como cuentan en un informe del MIT.

Así, el 29 de octubre de 1969 se envió el primer mensaje entre dos ordenadores en Estados Unidos a través de esta red desde la Universidad de California (UCLA), donde se había establecido el primer nodo de la conexión, que consistía en la utilización de dos Procesadores de Mensajes de Interfaz (IMP) que se establecieron en los puntos que se querían conectar, es decir, en UCLA y en el Stanford Research Institute de California.

En la propia página web de UCLA, cuentan que el profesor Kleinrock estaba supervisando a su estudiante Charley Kline, un programador, y que establecieron una transmisión de un mensaje para que fuera desde el ordenador central de UCLA SDS Sigma 7 a otro ordenador central SDS 940 donde se encontraba otro programador, Bill Duvall.

La transmisión, narran en la página, consistía en emitir el mensaje **login** desde UCLA a SRI, pero solo pudieron transmitir la **l** y la **o**, pues el sistema se estropeó tras esto. De tal forma que no pudieron transmitir el mensaje completo hasta una hora después.

A lo largo de los años se fueron conectando nuevos nodos entre sí para conectar cada vez más ordenadores hasta que en 1973 se llega a realizar la primera conexión internacional cuando la University College of London (Reino Unido) se conecta a ARPANET.

En 1983, todos los ordenadores conectados a ARPANET se pasan al protocolo TCP/IP, momento en el que se separan sus nodos militares para agruparse en lo que se denominó MILNET, la red militar de Estados Unidos encargada del tráfico de los archivos no clasificados del Departamento de Defensa. Finalmente, en 1990 ARPANET desaparece para pasar a ser Internet.

A partir de ahí, la Red ha ido evolucionando a lo largo de los años hasta llegar a la actualidad donde el ordenador e Internet se han convertido en una parte fundamental de la sociedad, sobre todo a la hora de búsqueda de información y de la comunicación con otras personas a través del correo electrónico o de las redes sociales, pero que también se ha ido extendiendo a otras aplicaciones de entretenimiento como a los videojuegos, a escuchar música o a ver películas y series.

## Artículos Relacionados

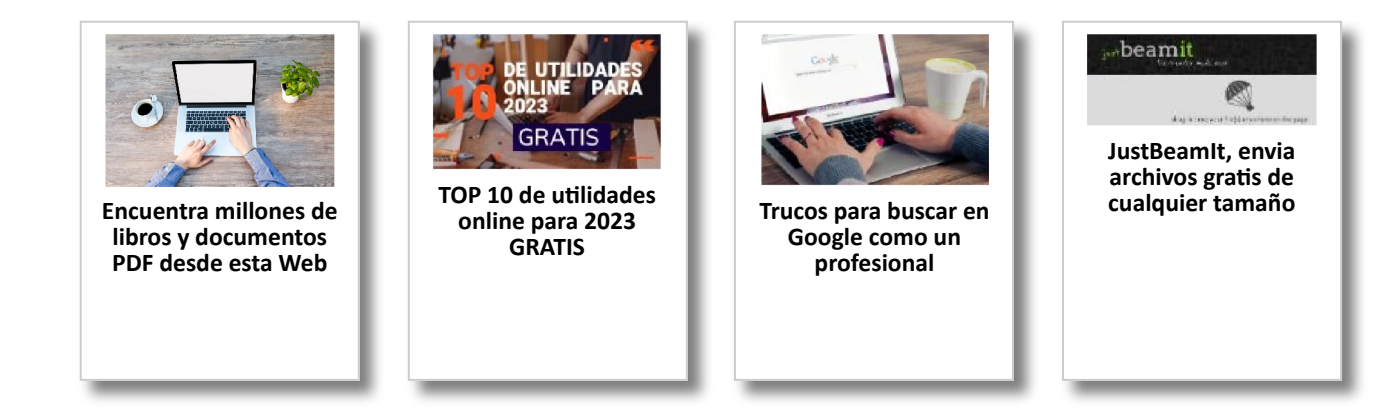

## Y tú, ¿ Qué opinas ?

Agregar Comentario

**O** Comentarios